## **BEYOND with X-BOX Kinect 360**

**This function is deprecated**

**Video description:** This video shows you how you can use BEYOND with Xbox Kinect 360 only

[Return to Tutorial videos](https://wiki.pangolin.com/doku.php?id=beyond:video)

From: <https://wiki.pangolin.com/> - **Complete Help Docs**

Permanent link: **[https://wiki.pangolin.com/doku.php?id=beyond:video:beyond\\_with\\_the\\_x-box\\_kinect](https://wiki.pangolin.com/doku.php?id=beyond:video:beyond_with_the_x-box_kinect)**

Last update: **2024/03/18 16:06**

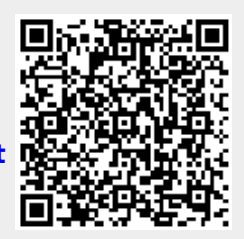